## Package 'DisHet'

May 25, 2018

Type Package

Title Estimate the Gene Expression Levels and Component Proportions of the Normal, Stroma (Immune) and Tumor Components of Bulk Tumor Samples

Version 1.0.0

Date 2018-05-25

Author Tao Wang

Maintainer Tao Wang <tao.wang@utsouthwestern.edu>

**Depends** R  $(>= 2.15.0)$ , gtools, matrixStats

Description Model cell type heterogeneity of bulk renal cell carcinoma. The observed gene expression in bulk tumor sample is modeled by a log-normal distribution with the location parameter structured as a linear combination of the component-specific gene expressions.

License GPL-2

NeedsCompilation no

Repository CRAN

Date/Publication 2018-05-25 21:40:01 UTC

### R topics documented:

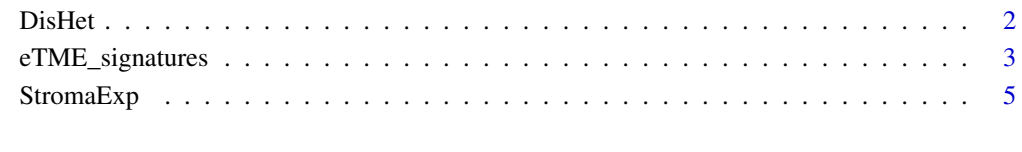

**Index** [6](#page-5-0) **6** 

<span id="page-1-0"></span>2 DisHet

#### Description

This function performs dissection of bulk sample gene expression using matched normal and tumorgraft RNA-seq data. It outputs the final proportion estiamtes of the three components for all patients.

The patient-specific dissection proportion estimates are saved in a 3-by-k matrix named "rho", where k is the number of patients. The 3 rows of "rho" matrix correspond to the tumor, normal, stroma components in order. That is, the proportion estimate of tumor component for patient i is stored in rho $[1,1]$ ; the normal component proportion estimate of this patient is stored in rho $[2,1]$ ;and stroma component proportion in rho[3,i].

#### Usage

```
DisHet(exp_T,exp_N,exp_G, save=TRUE, MCMC_folder,
    n_cycle=10000, save_last=500, mean_last=200, dirichlet_c=1, S_c=1, rho_small=1e-2,
     initial_rho_S=0.02,initial_rho_G=0.96,initial_rho_N=0.02)
```
#### **Arguments**

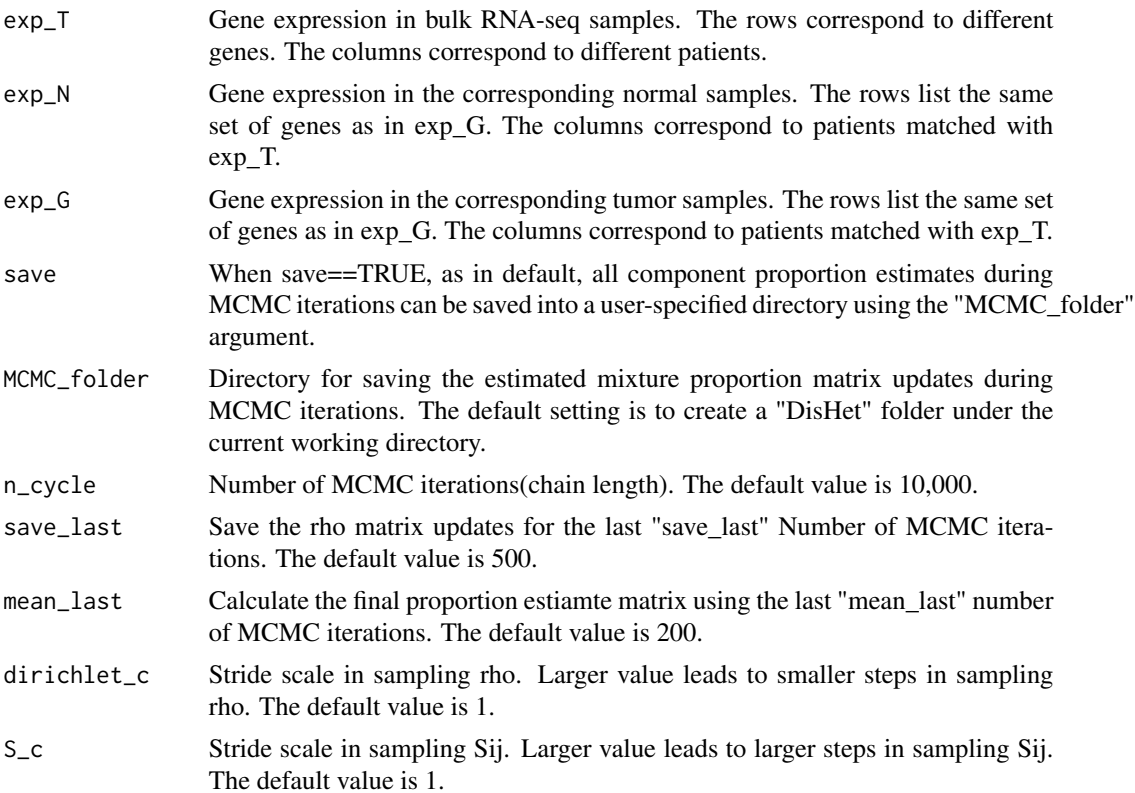

<span id="page-2-0"></span>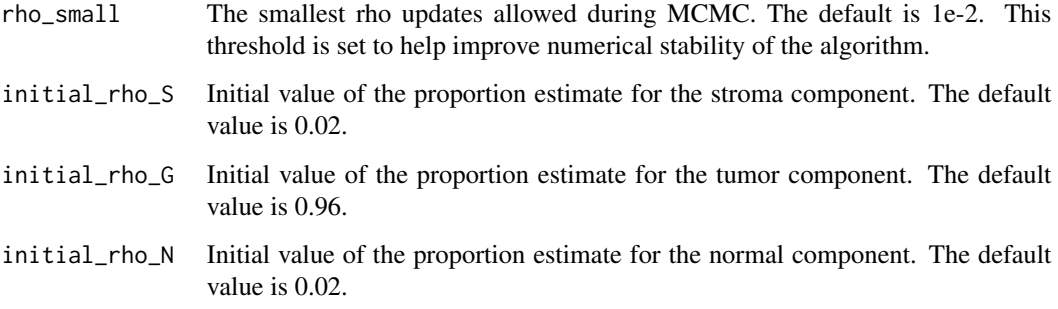

#### Details

Un-logged expression values should be used in exp\_N/T/G matrices, and their rows and columns must match each other corresponding to the same set of genes and patients.

The values specified for "initial\_rho\_S", "initial\_rho\_G", and "initial\_rho\_S" all have to be positive. If the three proportion initials are not summing to 1, normalization is performed automatically to force the sum to be 1.

#### Examples

```
load(system.file("example/example_data.RData",package="DisHet"))
exp_T <- exp_T[1:200,]
exp_N <- exp_N[1:200,]
exp_G <- exp_G[1:200,]
rho <- DisHet(exp_T, exp_N, exp_G, save=FALSE, n_cycle=200, mean_last=50)
```
eTME\_signatures *Empirically-defined Immune Signature Genes in RCC Bulk Tumor*

#### Description

Based on DisHet analysis of 35 RCC trio RNA-Seq data, we defined immune-specific genes with empirical evidence, named eTME, for empirically-defined immune signature of tumor. Using eTME, we refined previously published Immunome signatures. We also assigned other eTME genes to specific immune cell types using the BLUEPRINT project data. These two sets of refined gene signatures were consolidated and documented in the DisHet R package as the "eTME" immune cell gene signatures.

#### Usage

```
data("eTME_signatures")
```
#### Format

A List contains 2 lists of signatures:the 1st list "signatures\_gene" contains the signatures on gene level, and the 2nd list "signatures\_mRNA" contains the signatures on mRNA level. Both lists contain 25 items/vectors.

'M2 macrophages' : a vector of genes/mRNA that are abundantly expressed in M2 macrophages 'M1 macrophages' : a vector of genes/mRNA that are abundantly expressed in M1 macrophages

Macrophages : a vector of genes/mRNA that are abundantly expressed in Macrophages

Monocytes: a vector of genes/mRNA that are abundantly expressed in Monocytes

'B cells' : a vector of genes/mRNA that are abundantly expressed in B cells

'CD8 T cells' : a vector of genes/mRNA that are abundantly expressed in CD8 T cells

'T cells' : a vector of genes/mRNA that are abundantly expressed in T cells

'Dendritic cells' : a vector of genes/mRNA that are abundantly expressed in Dendritic cells

'CD56dim NK cells' : a vector of genes/mRNA that are abundantly expressed in CD56dim NK cells

'CD56bright NK cells' : a vector of genes/mRNA that are abundantly expressed in CD56bright NK cells

'NK cells' : a vector of genes/mRNA that are abundantly expressed in NK cells

'Endothelial cells' : a vector of genes/mRNA that are abundantly expressed in Endothelial cells

Eosinophils : a vector of genes/mRNA that are abundantly expressed in Eosinophils

**Neutrophils**: a vector of genes/mRNA that are abundantly expressed in Neutrophils

'Treg cells' : a vector of genes/mRNA that are abundantly expressed in Treg cells

'Th1 cells': a vector of genes/mRNA that are abundantly expressed in Th1 cells

'Th2 cells': a vector of genes/mRNA that are abundantly expressed in Th2 cells

'Tfh cells' : a vector of genes/mRNA that are abundantly expressed in Tfh cells

'Th cells' : a vector of genes/mRNA that are abundantly expressed in Th cells

aDCs : a vector of genes/mRNA that are abundantly expressed in aDCs

iDCs : a vector of genes/mRNA that are abundantly expressed in iDCs

pDCs : a vector of genes/mRNA that are abundantly expressed in pDCs

'Mast cells' : a vector of genes/mRNA that are abundantly expressed in Mast cells

'Tm cells' : a vector of genes/mRNA that are abundantly expressed in Tm cells

**Pericytes**: a vector of genes/mRNA that are abundantly expressed in Pericytes

#### Examples

data(eTME\_signatures)

eTME\_signatures\$signatures\_gene\$Macrophages

eTME\_signatures\$signatures\_mRNA\$Macrophages

eTME\_signatures\$signatures\_gene\$`T cells`

eTME\_signatures\$signatures\_mRNA\$`T cells`

<span id="page-4-0"></span>

#### Description

This function estimate the stroma component gene expression profiles of all patients, using the proportion estimates obtained from function DisHet. The estimates are stored in a p-by-k matrix, where p is the number of genes and k is the number of patients.The order of genes and the order of patients are the same as in the input bulk sample expression matrix.

#### Usage

```
StromaExp(exp_T,exp_N,exp_G, rho)
```
#### Arguments

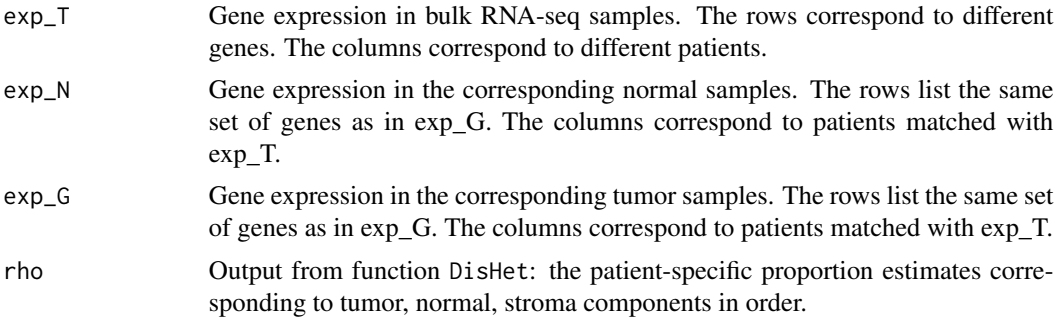

#### Examples

```
load(system.file("example/example_data.RData",package="DisHet"))
exp_T <- exp_T[1:200,]
exp_N <- exp_N[1:200,]
exp_G <- exp_G[1:200,]
rho <- DisHet(exp_T, exp_N, exp_G, save=FALSE, n_cycle=200, mean_last=50)
S <- StromaExp(exp_T,exp_N,exp_G, rho)
```
# <span id="page-5-0"></span>Index

∗Topic datasets eTME\_signatures, [3](#page-2-0)

DisHet, [2](#page-1-0)

eTME\_signatures, [3](#page-2-0)

StromaExp, [5](#page-4-0)